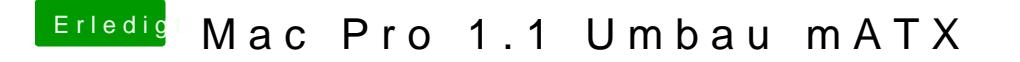

Beitrag von exitus126 vom 2. August 2017, 23:33

Ich weiss nicht inwiefern das was bringt aber hast du mal versucht im la Displayportkabel mal aus und wieder einzustecken? Vllt erkennt er es dann..

Gesendet von iPhone mit Tapatalk